hathw@ybhawani

**HATHWAY BHAWANI CABLETEL & DATACOM LIMITED Regd. Office: 'Rahejas', 4<sup>th</sup> Floor, Corner of Main Avenue & V.P. Road,** Santacruz (West), Mumbai - 400054. Tel: 91-22-26001306 • Fax: 91-22-26001307 • CIN: L65910MH1984034514 Website: www.hathwaybhawani.com • E-mail: investors.bhawani@hathway.net

## **POSTAL BALLOT FORM**

**(Pl. read carefully the instructions printed overleaf before completing this form)**

- 1. Name and Registered Address of Sole / : First named Shareholder (in block letters)
- 2. Name(s) of Joint holder(s), if any (in block  $\therefore$ letters)
- 3. Registered Folio No. / DP ID No.\* / Client : ID No.\* (\*Applicable to Investors holding shares in dematerialized form)
- 4. Number of Shares held (Equity Share of : Rs.10/- each)
- 5. I/We hereby exercise my/our vote in respect of the Special Resolutions) to be passed through Postal Ballot for the business stated in the Notice of the Company, dated 24<sup>th</sup> May, 2016, by conveying my/our assent or dissent to the said Resolutions by placing the tick  $(\sqrt{})$  mark in the appropriate box below:

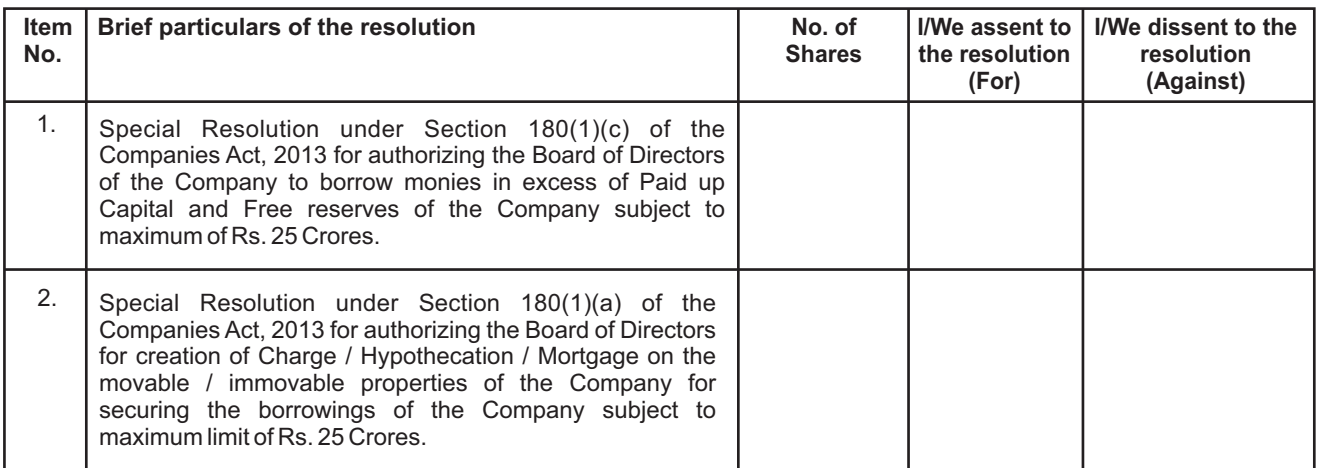

Place: Date:

## **Signature of the Shareholder**

- 1. Last Date for Receipt of Postal Ballot Form by the Scrutinizer: 5.00 p.m. on Thursday, 14<sup>th</sup> July, 2016.
- 2. Please read carefully the instructions printed overleaf before exercising the vote.

## **INSTRUCTIONS FOR VOTING**

The instructions for members for voting electronically are as under:-

- The voting period begins on Wednesday, 15<sup>th</sup> June, 2016 at 10.00 am and ends on Thursday, 14<sup>th</sup> July, 2016 at 5.00 pm. During this period shareholders' of the Company, holding shares either in physical form or in dematerialized form, as on the cut-off date of Friday, 20<sup>th</sup> May, 2016, may cast their vote electronically. The-voting module shall be disabled by CDSL for voting thereafter.
- (ii) The shareholders should log on to the e-voting website www.evotingindia.com
- (iii) Click on Shareholders.
- (iv) Now Enter your User ID
	- a. For CDSL: 16 digits beneficiary ID,
	- b. For NSDL: 8 Character DP ID followed by 8 Digits Client ID,
	- c. Members holding shares in Physical Form should enter Folio Number registered with the Company.
- (v) Next enter the Image Verification as displayed and Click on Login.
- (vi) If you are holding shares in demat form and had logged on to www.evotingindia.com and voted on an earlier voting of any company, then your existing password is to be used.
- (vii) If you are a first time user follow the steps given below:

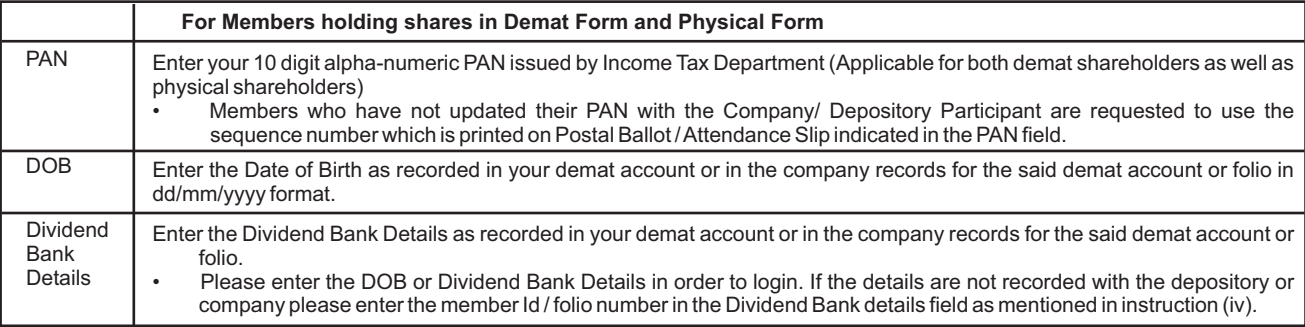

(viii) After entering these details appropriately, click on "SUBMIT" tab.

- (ix) Members holding shares in physical form will then directly reach the Company selection screen. However, members holding shares in demat form will now reach 'Password Creation' menu wherein they are required to mandatorily enter their login password in the new password field. Kindly note that this password is to be also used by the demat holders for voting for resolutions of any other company on which they are eligible to vote, provided that company opts for e-voting through CDSL platform. It is strongly recommended not to share your password with any other person and take utmost care to keep your password confidential.
- (x) For Members holding shares in physical form, the details can be used only for e-voting on the resolutions contained in this Notice.
- (xi) Click on the EVSN for the relevant Hathway Bhawani Cabletel & Datacom Limited on which you choose to vote.
- (xii) On the voting page, you will see "RESOLUTION DESCRIPTION" and against the same the option "YES/NO" for voting. Select the option YES or NO as desired. The option YES implies that you assent to the Resolution and option NO implies that you dissent to the Resolution.
- (xiii) Click on the "RESOLUTIONS FILE LINK" if you wish to view the entire Resolution details.
- (xvi) After selecting the resolution you have decided to vote on, click on "SUBMIT". A confirmation box will be displayed. If you wish to confirm your vote, click on "OK", else to change your vote, click on "CANCEL" and accordingly modify your vote.
- (xv) Once you "CONFIRM" your vote on the resolution, you will not be allowed to modify your vote.
- (xvi) You can also take out print of the voting done by you by clicking on "Click here to print" option on the Voting page.
- (xvii) If Demat account holder has forgotten the password then Enter the User ID and the image verification code and click on Forgot Password & enter the details as prompted by the system.
- (xviii) Note for Non Individual Shareholders and Custodians
- **•** Non-Individual shareholders (i.e. other than Individuals, HUF, NRI etc.) and Custodian are required to log on to www.evotingindia.com and register themselves as Corporates.
- **•** A scanned copy of the Registration Form bearing the stamp and sign of the entity should be emailed to helpdesk.evoting@cdslindia.com.
- **•** After receiving the login details a compliance user should be created using the admin login and password. The Compliance user would be able to link the account(s) for which they wish to vote on.
- The list of accounts should be mailed to **helpdesk.evoting@cdslindia.com** and on approval of the accounts they would be able to cast their vote.
- **•** A scanned copy of the Board Resolution and Power of Attorney (POA) which they have issued in favour of the Custodian, if any, should be uploaded in PDF format in the system for the scrutinizer to verify the same.
- (xix) In case you have any queries or issues regarding e-voting, you may refer the Frequently Asked Questions ("FAQs") and e-voting manual available at www.evotingindia.com, under help section or write an email to helpdesk.evoting@cdslindia.com.
- (xx) The voting rights of shareholders shall be in proportion to their shares of the paid up equity share capital of the Company as on the cut-off date (record date) of Friday,  $20<sup>th</sup>$  May,  $2016$ .

## **General**

- a) Voting by Postal Ballot, both in physical form and e-voting, can be exercised only by the shareholder or his/her duly constituted attorney or, in case of bodies corporate, the duly authorized person. It cannot be exercised by a proxy.
- b) The date of declaration of results of the postal ballot i.e.  $15<sup>th</sup>$  July, 2016 shall be the date on which the resolution would be deemed to have been passed, if approved by requisite majority.